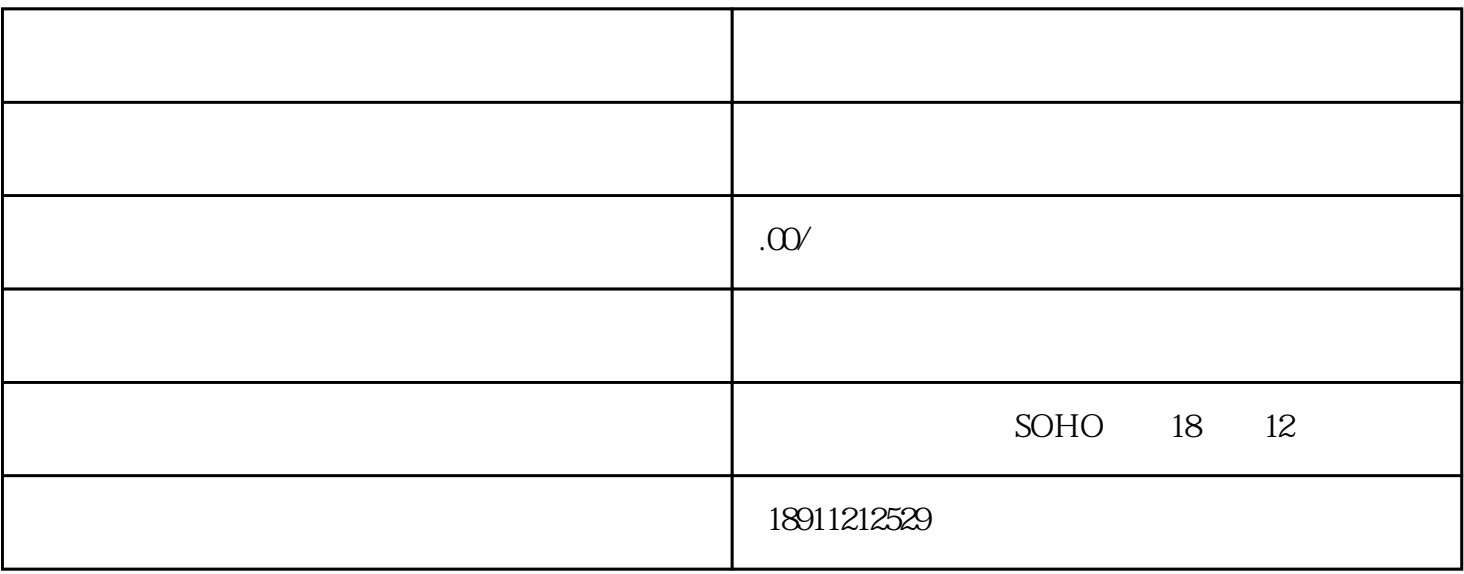

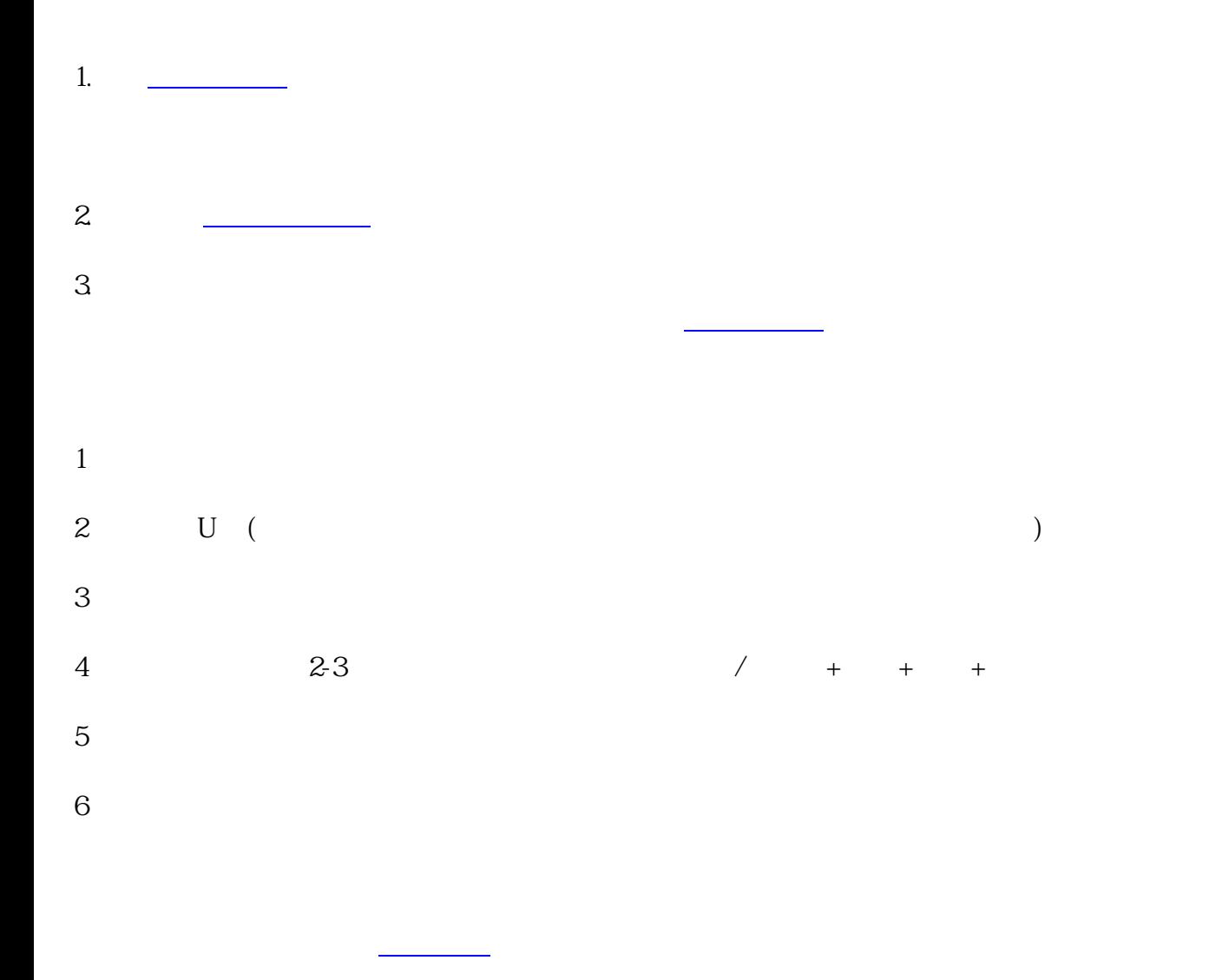

息审核。[向工商行政管理局](https://www.zhihu.com/search?q=%E5%B7%A5%E5%95%86%E8%A1%8C%E6%94%BF%E7%AE%A1%E7%90%86%E5%B1%80&search_source=Entity&hybrid_search_source=Entity&hybrid_search_extra=%7B%22sourceType%22%3A%22answer%22%2C%22sourceId%22%3A%223111743519%22%7D)

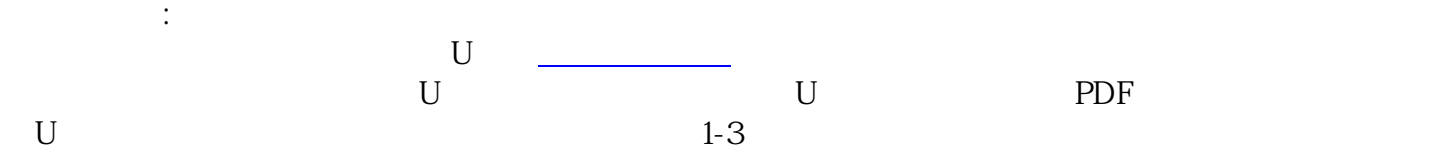